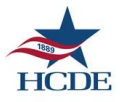

## HARRIS COUNTY DEPARTMENT OF EDUCATION RECORDS MANAGEMENT SERVICES COOPERATIVE

## **RECORDS CENTER NEW BOX PICKUP PROCEDURE**

- 1. Label each new box by applying the biggest label onto the box in the square (on the left side) that says HCDE Barcode.
- **2.** Next label the corresponding line item on the new material form. The barcode labeling process is **critical.** Care must be taken to assure that the label on the box and the label on the line item of the transfer forms are the **SAME.**
- 3. Verify by counting the number of labels on the transfer form with the number of new boxes being sent on the new material form.
- 4. Fill in each square on the box as you normally would with your client box number, client name, and client department, content; destroy date, date range and alpha-numeric range. We added work order number to the forms. In order to get a work order number logon to [www.hcde-texas.org/Programs](http://www.hcde-texas.org/Programs) and Services/Records Imaging and Storage/Secure Storage Portal. Call or email us for access. Please write legibly **(print is preferred),** so that the information is captured correctly. Scan and email the completed new material form once the barcodes are applied to  $csd(\theta)$  hcde-texas.org or fax it to 713-694-9242. Keep a copy for your records.
- 5. Place the **original** new material form with your boxes that need to be picked up.
- **6.** The number of boxes being picked up and the number listed on the new material form must be the same {if **there are any discrepancies boxes will not be picked up}.**
	- $\triangleright$  By implementing this process it will keep the cost of labor down so we don't have to raise our fees.
	- $\triangleright$  We now have online order processing available. For access please send an email to Customer Support at [csd@hcde-texas.org](mailto:csd@hcde-texas.org) or call Customer Support at 713-694-9022.

If you need any assistance please send an email to Customer Support at [csd.hcde](http://csd.hcde-texas.org/)[texas.org](http://csd.hcde-texas.org/) or call Customer Support at 713-694-9022.

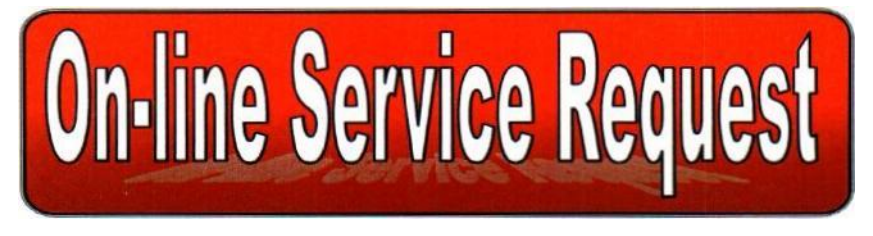

## Example of completed Record Center Transfer Form and box ready to be picked up by HCDE.

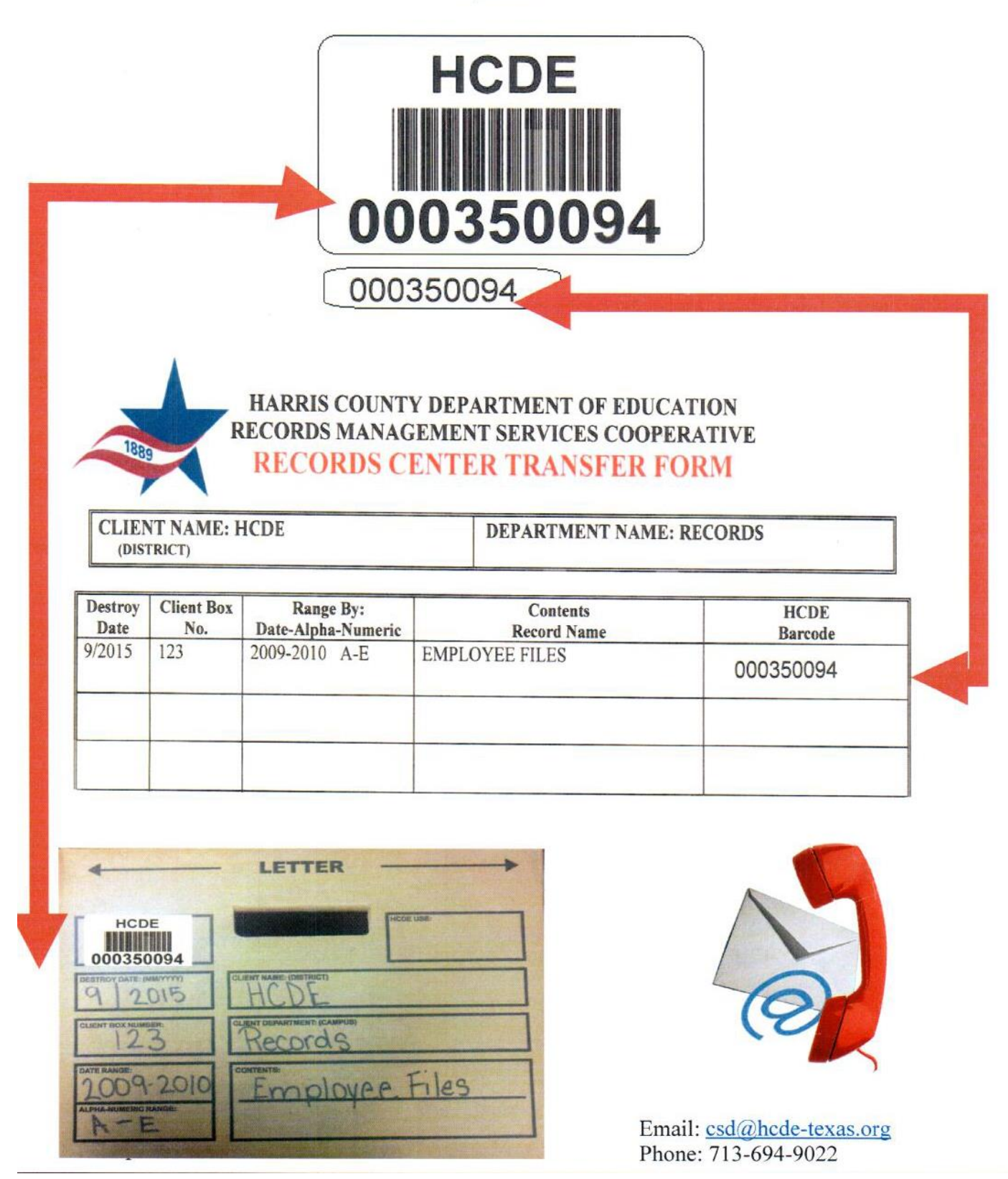